**Bologna – 22 January 202** 

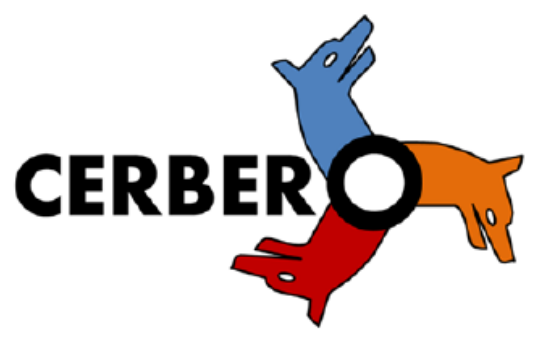

#### **Hands-on tool interoperability using the CERBERO Interoperability framework**

**IBM-TNO-ABINSULA Michiel van den Baar, michiel.vandenbaar@tno.nl Dr.Rer.Nat Julio de Oliveira Filho, [julio.deoliveirafilho@tno.nl](mailto:julio.deoliveirafilho@tno.nl) Evgeny Shindin, [evgensh@il.ibm.com](mailto:evgensh@il.ibm.com) Giuseppe Meloni, giuseppe.meloni@abinsula.com**

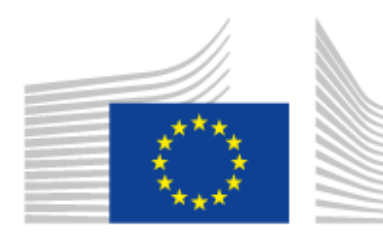

Horizon 2020 European Union funding for Research & Innovation

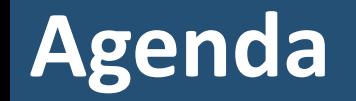

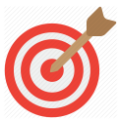

Show the value of using CIF to the embedded systems community

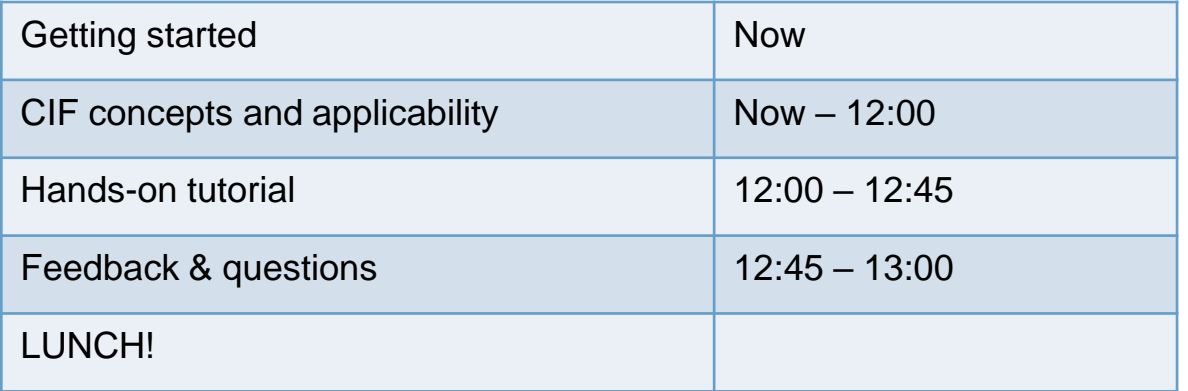

# *CIF eases the process of creating interoperability between tools by defining the equivalent aspects between models*

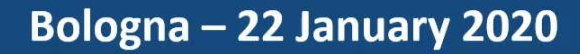

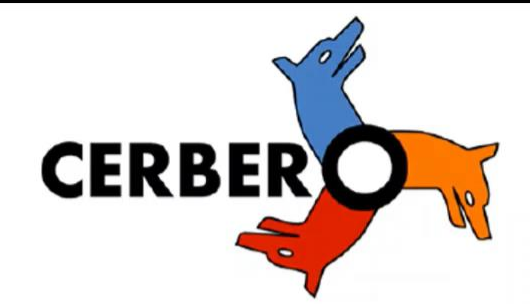

#### **CERBERO Interoperability Framework**

 $\mathbb{Z}$ 

#### **IBM-TNO-ABINSULA Contributions**

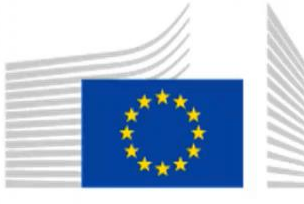

Horizon 2020 **European Union funding** for Research & Innovation

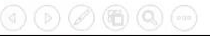

### **Interoperability in model based design**

#### **In model based engineering, interoperability primarily means efficient sharing of models' information.**

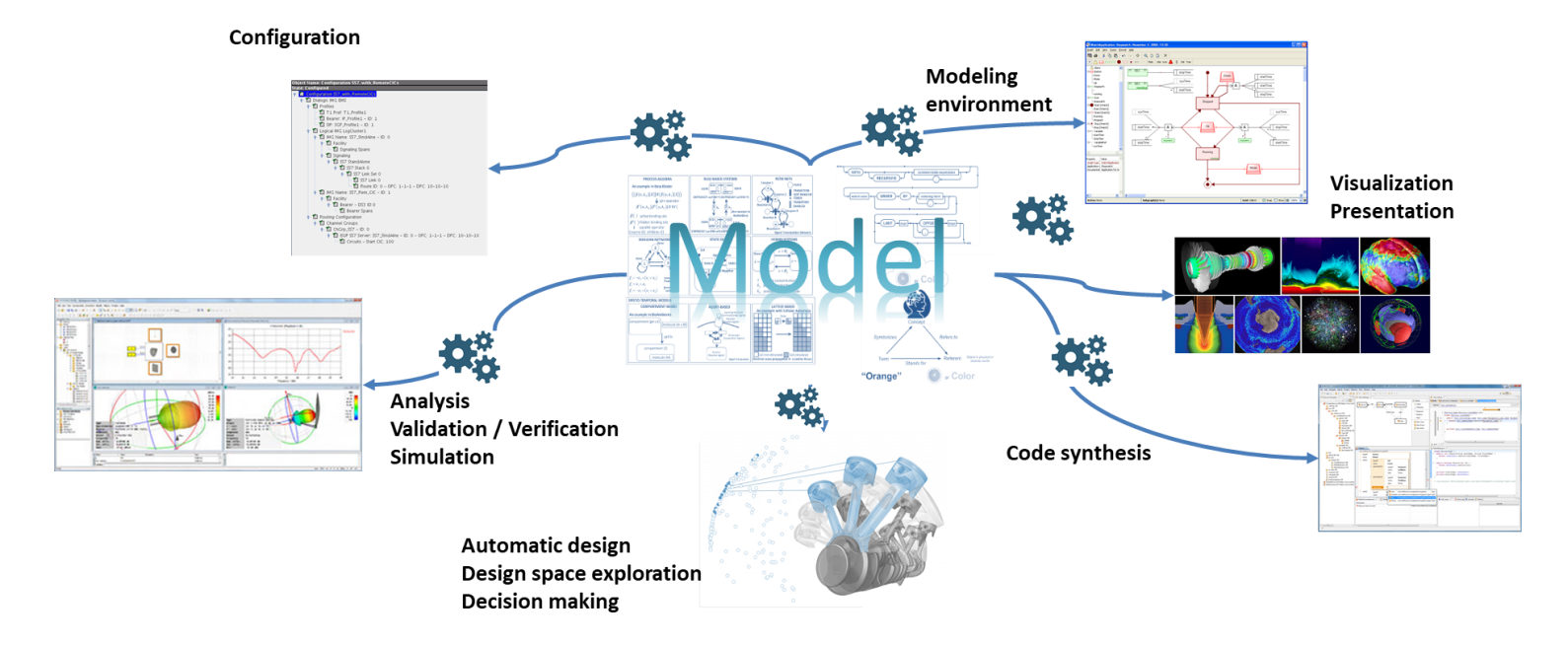

#### **The magic**

### **Basics of CIF**

*Emancipating Instances from the Tyranny of Classes in Information Modeling*, Jeffrey Parsons, Yair Wand, ACM Transactions on Database Systems, Vol. 25, No. 2, June 2000

#### **CERBERO provides a framework for seamless exchange of model information between (design) tools**

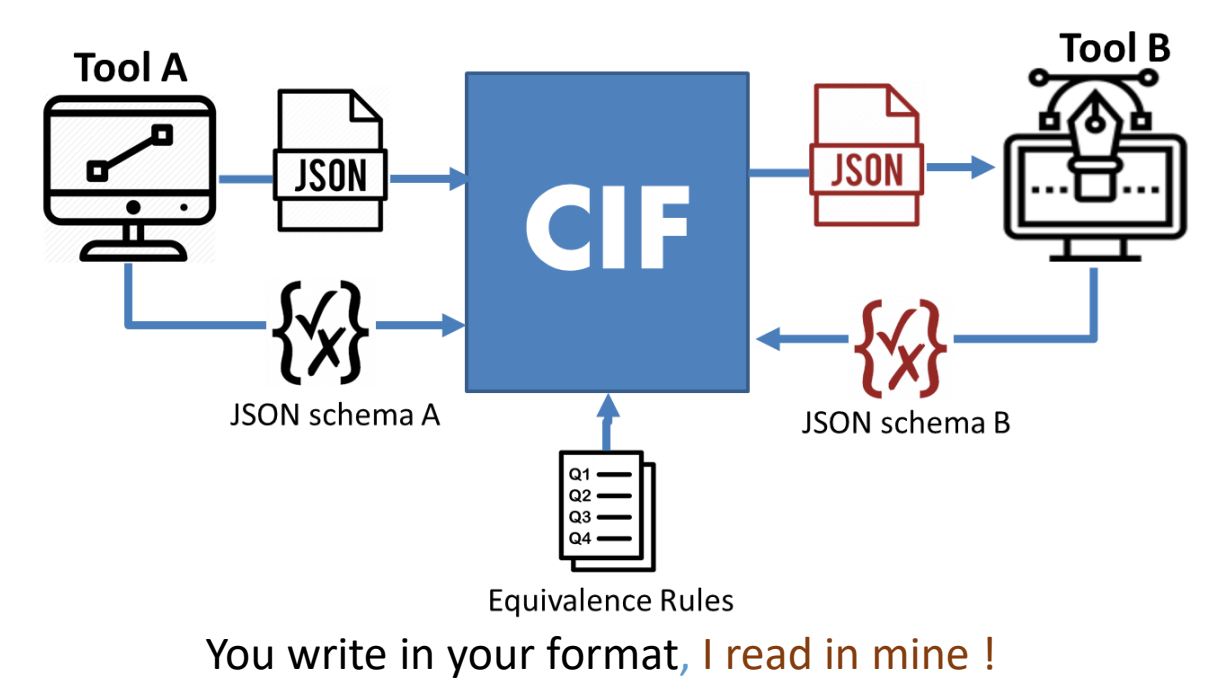

### **Basics of CIF**

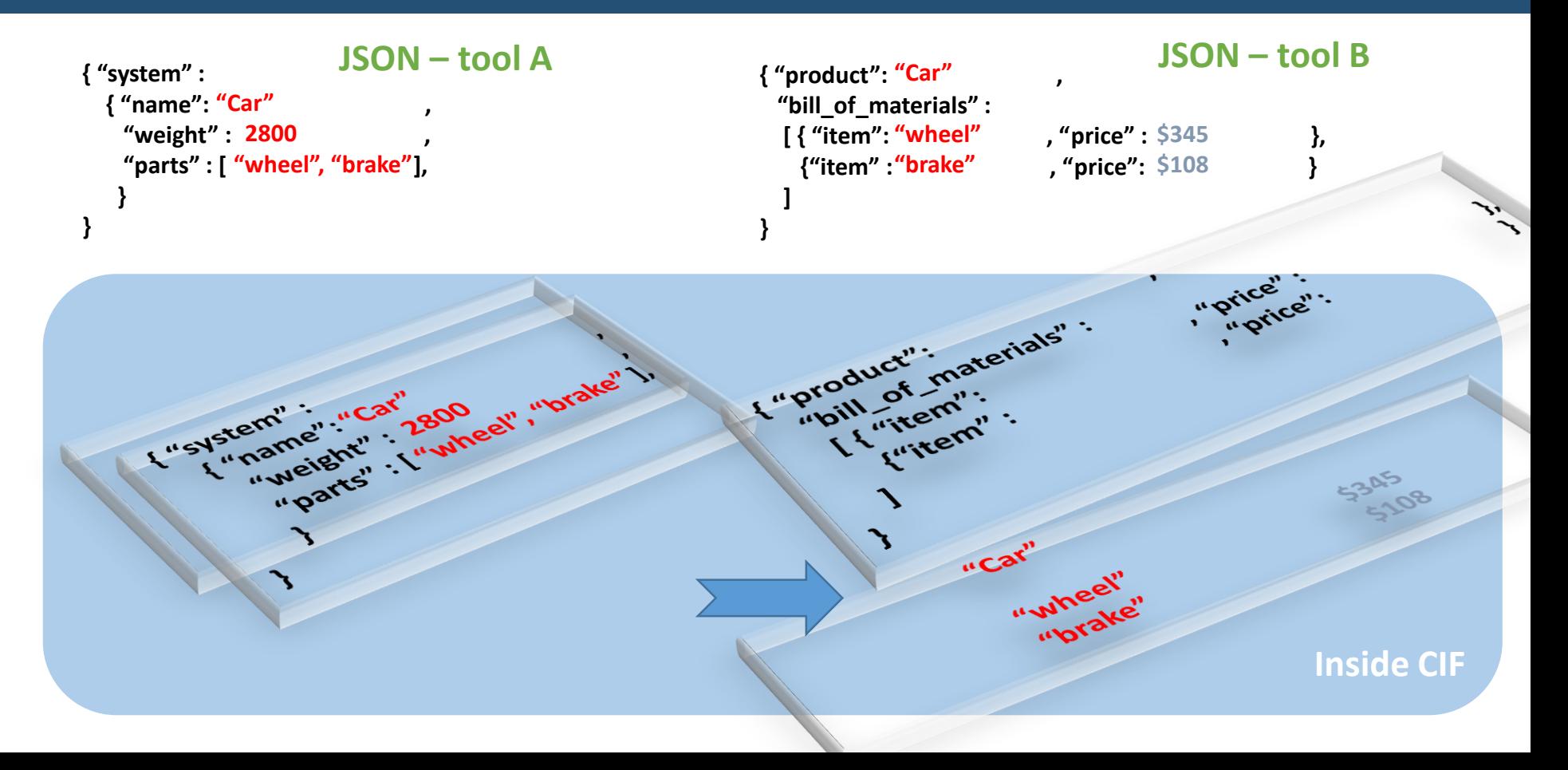

### **Basics of CIF**

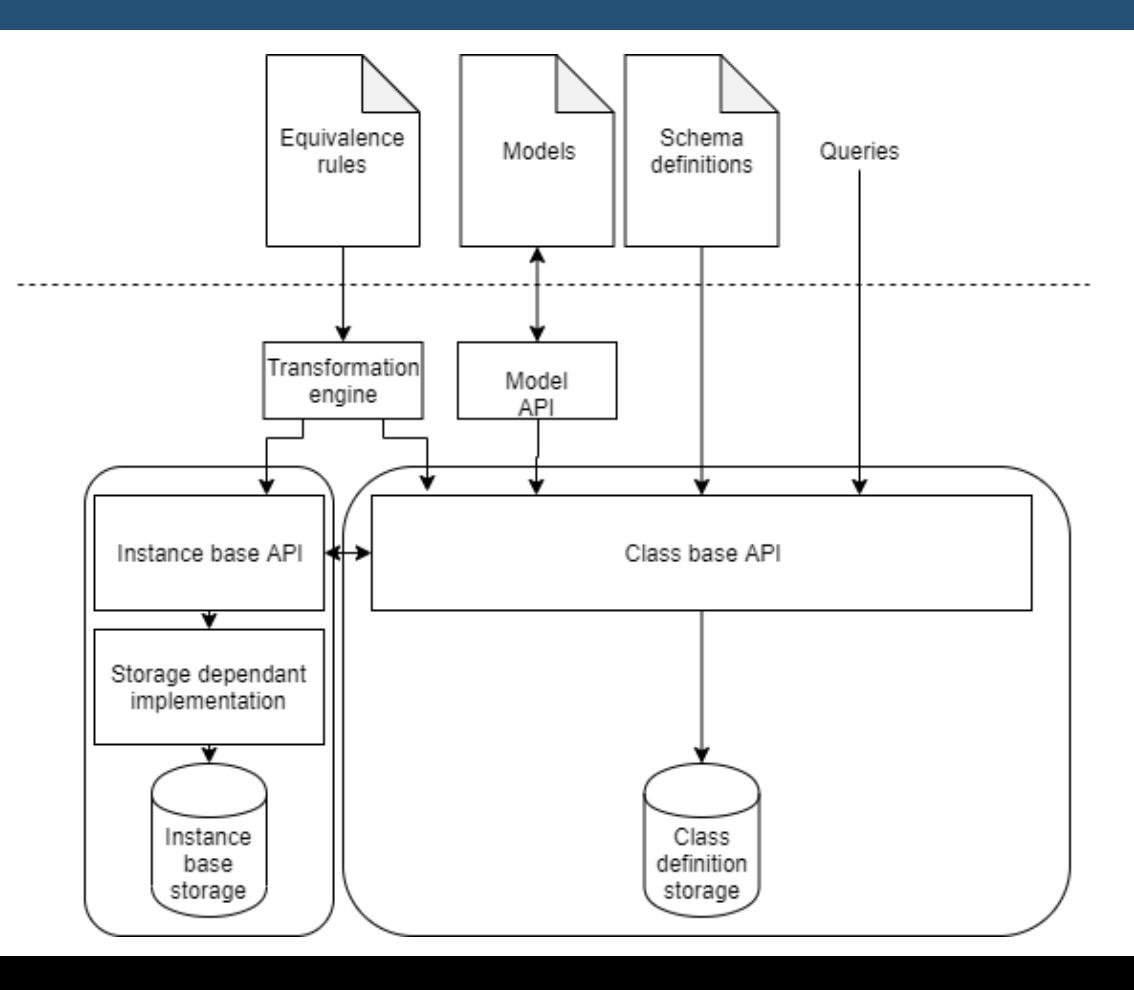

### **Basics of CIF: schemas**

• **Information about the structure of data**

- **A class in OOP contains structure**
- **UML, petri nets, etc. contain structure**

- **CIF currently can:**
	- **Check, register and unregister schemas**
	- **Interpret schemas in JSON**

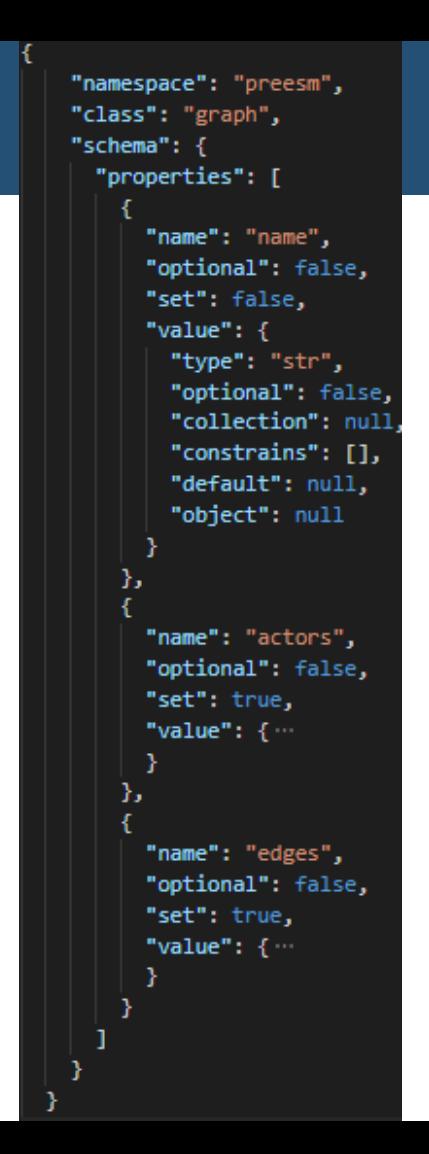

### **Basics of CIF: models**

• **Information in your own format**

- **CIF can:**
	- **Write a model (from CIF)**
	- **Read a model (to CIF)**

```
"name": "03-parallel sobel",
"actors": [{
        "id": "Read YUV",
        "name": "Read YUV",
        "kind": "vertex",
        "nbRepeat": "1"
    \}, {
        "id": "display",
        "name": "display",
        "kind": "vertex",
        "nbRepeat": "1"
    \}, {
        "id": "Sobel",
        "name": "Sobel",
        "kind": "vertex",
        "nbRepeat": "8"
    \}, {
        "id": "Split",
        "name": "Split",
        "kind": "vertex",
        "nbRepeat": "1"
    \}, {
        "id": "Merge",
        "name": "Merge",
        "kind": "vertex",
        "nbRepeat": "1"
"edges": [{
        "source": {
            "id": "Read YUV",
```
K

## **Basics of CIF: equivalence**

- **Rules which define which classes and properties are the same.**
- **CIF:**
	- **Has a rule syntax**
	- **Has class and property equivalence**
	- **Can check rules, interpret rules**
	- **Expand an existing model from a set of rules (called simple merge)**

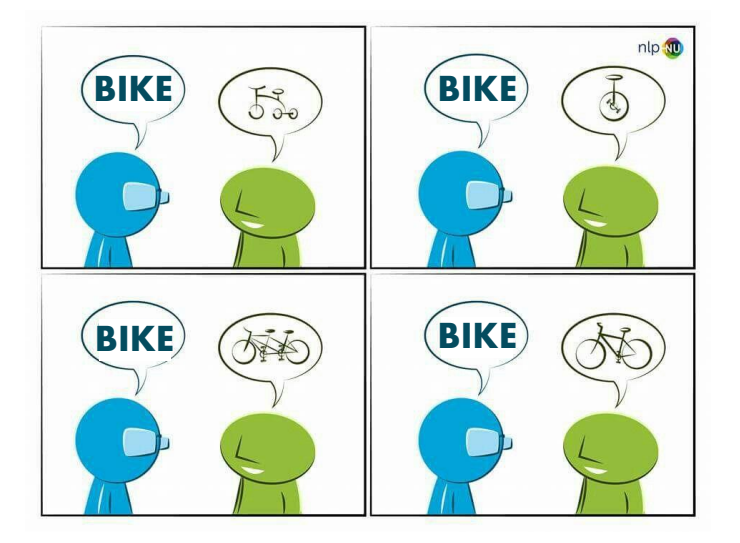

preesm: graph === dynaa: application description **TMPLYTNG**  $(\text{preesm:graph.name} == \text{dynaa:application description.name})$ preesm: graph.actors === dynaa: application description.tasks,  $preesm:graph. edges == dyna: application description. connections);$ 

### **Basics of CIF: equivalence**

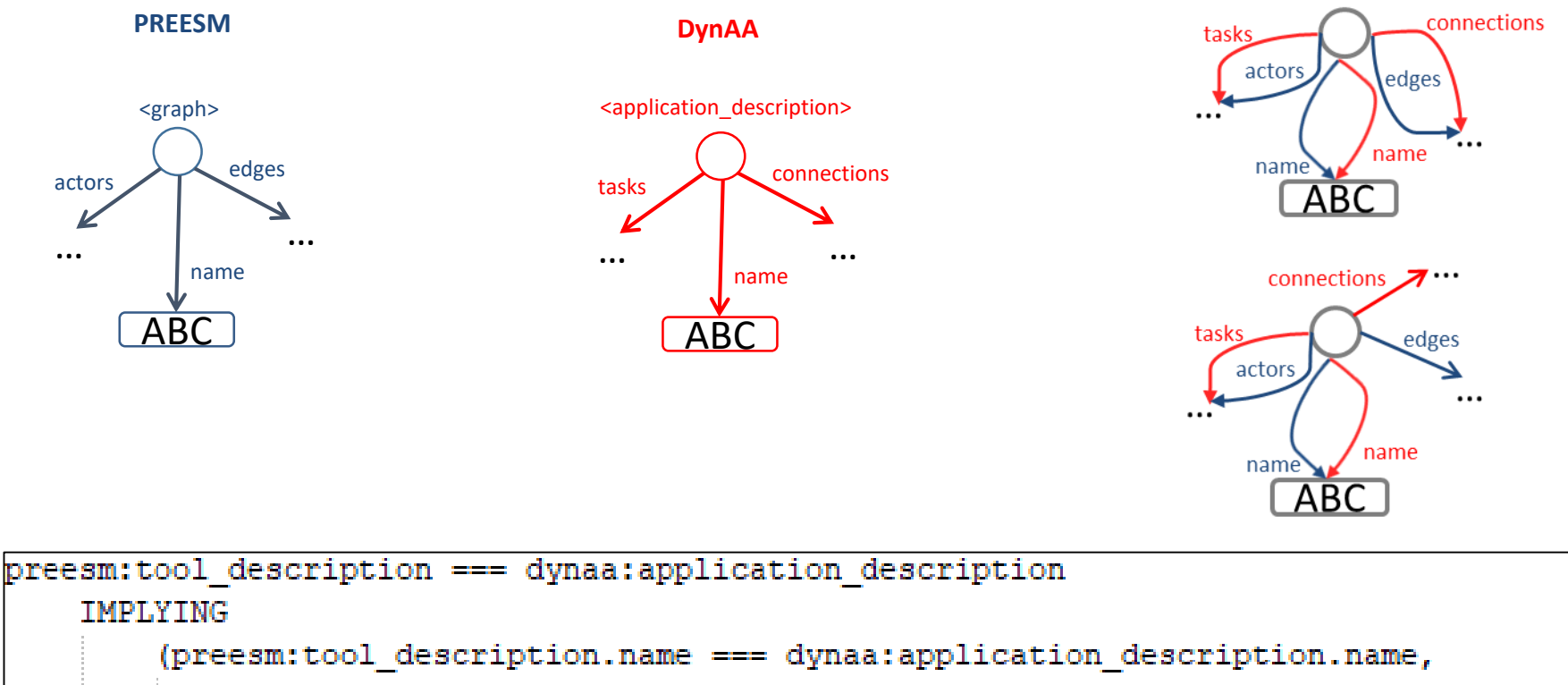

preesm:tool description.actors === dynaa:application description.tasks, preesm:tool description.edges === dynaa:application description.connections);

### **Future applications of CIF**

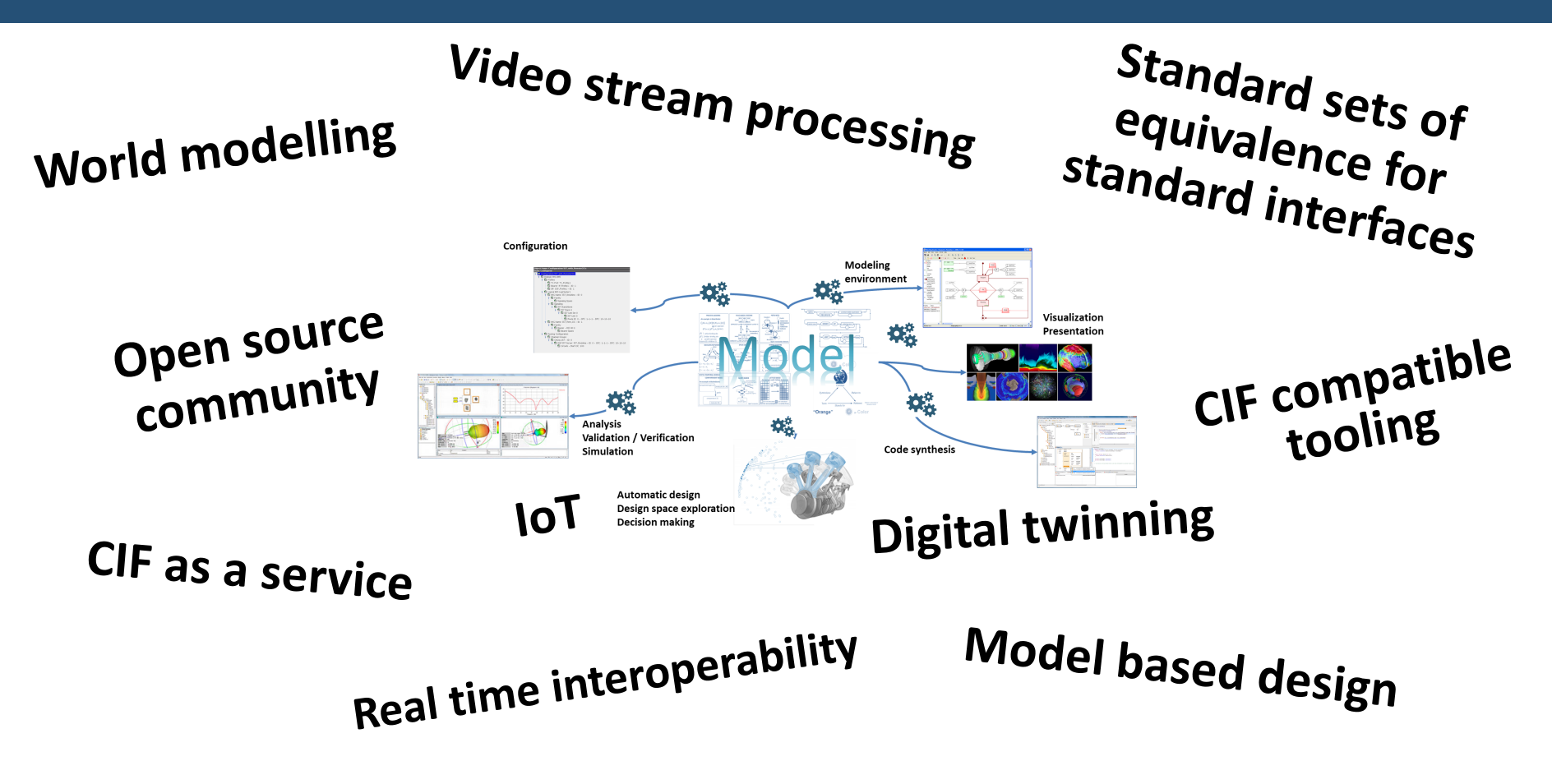

#### **Tutorial**

#### **THANK YOU FOR YOUR ATTENTION**  $711111$

14480488  $7114$ 

illi

**EIEI** 

**STILL** 

**Innovat** for life

 $-1$  in the set

 $E = B = \frac{1}{2} \sqrt{1 + \frac{1}{2}}$ 

Take a look: TNO.NL/TNO-INSIGHTS